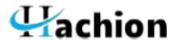

# **QA Automation Testing Course Content**

## **Course Content:**

#### **COURSE HIGHLIGHTS**

- Complete core java concepts with selenium tool
- Framework Designing
- Assignments and Practice Sessions
- Demo Project
- Interview Tips and guidance to perform interview
- Mock Interview
- Duration:40-45 hours

### **COURSE SYLLABUS**

- What is Software testing?
- Difference between Manual and Software testing?
- When to start Automation?
- Importance of Automation?

### **Complete core Jave Conceps**

#### **Selenium Introduction**

- Selenium History, features and advantage
- Selenium Architecture

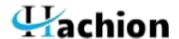

### Installation of Java, Eclipse and Selenium Jars download.

- Configuration of Selenium Jars into Eclipse.
- Brush up of Basic Java Concepts

•

#### **First WebDriver Program**

- Different WebDriver methods
- How to invoke different browsers using WebDriver.

## **Different Locators Techniques and tools used**

- Firebug and Fire Path Add-ons
- Element identification by different locating mechanism

## Advance ways of locating web elements\objects

- Writing customized x path and CSS Selector
- Tips and Tricks for interview

#### Techniques to automate web UI

- Handling Dropdown/Select element
- Handling Checkboxes, radio buttons
- Handling JavaScript Alert
- Web Element validation techniques

# **Techniques to automate Advanced web UI**

- Handling Ajax/Mouse interaction
- Handling window, multiple windows
- Handling Frames

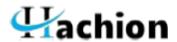

- TestNG
- Data Driven Framework using properties file
- ANT build management tool
- Generate extent report
- Jenkins Continuous Integration tool
- Maven Build Management tool
- Logging Framework- log4j
- Page Object Pattern and Page Factory
- Java OOPS Basics for Selenium
- Cucumber Behavior Driven Date-Framework
- Interview Questions